# 교육 과정 소개서.

#### **말랑한캐릭터표현을위한11가지애니메이션실습**

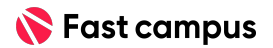

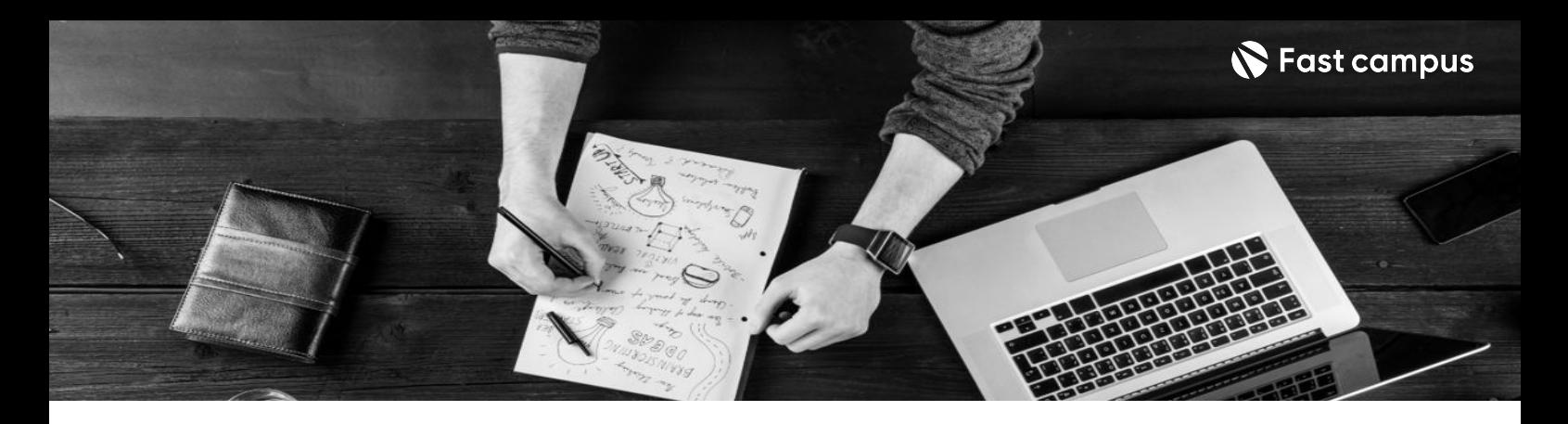

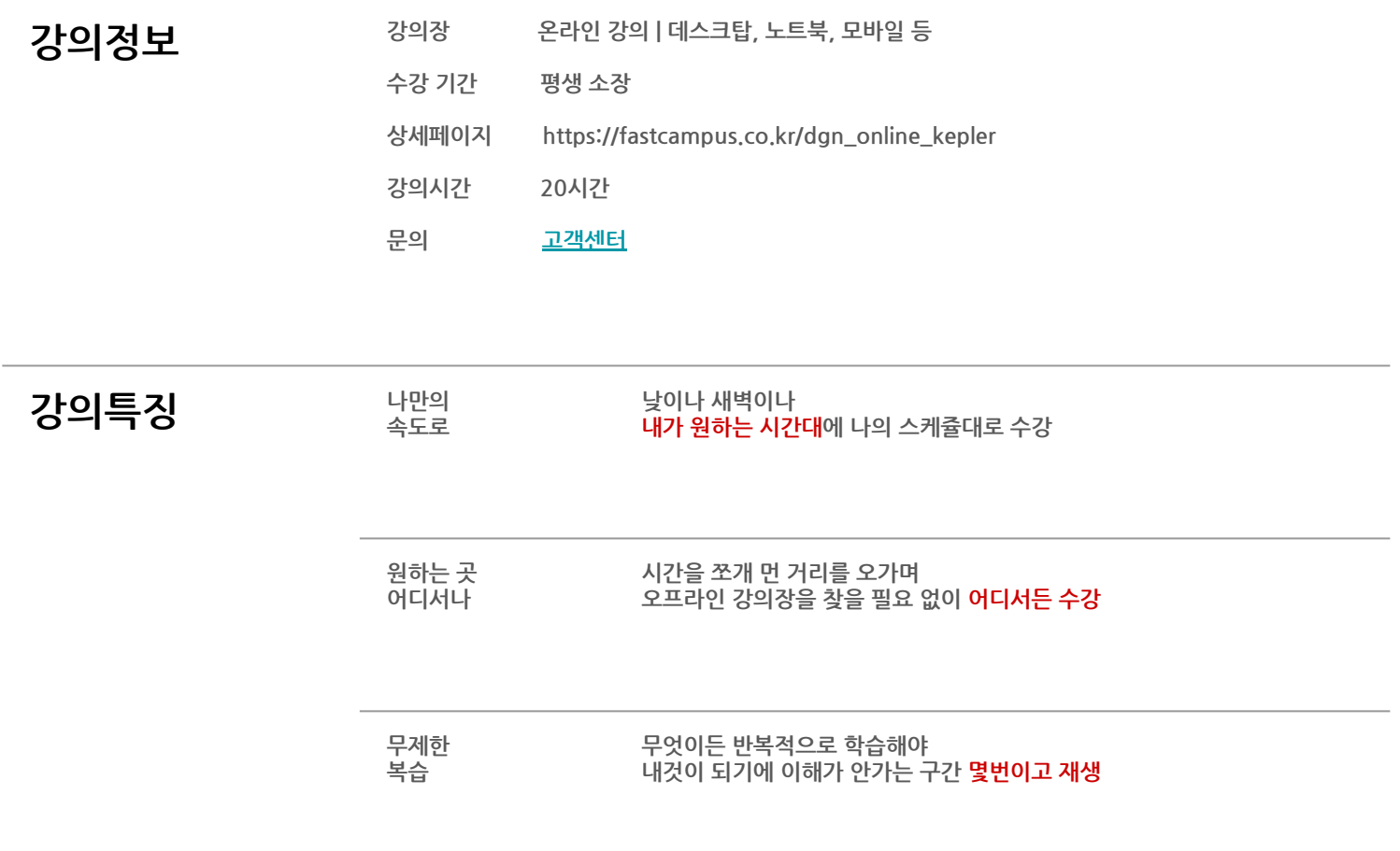

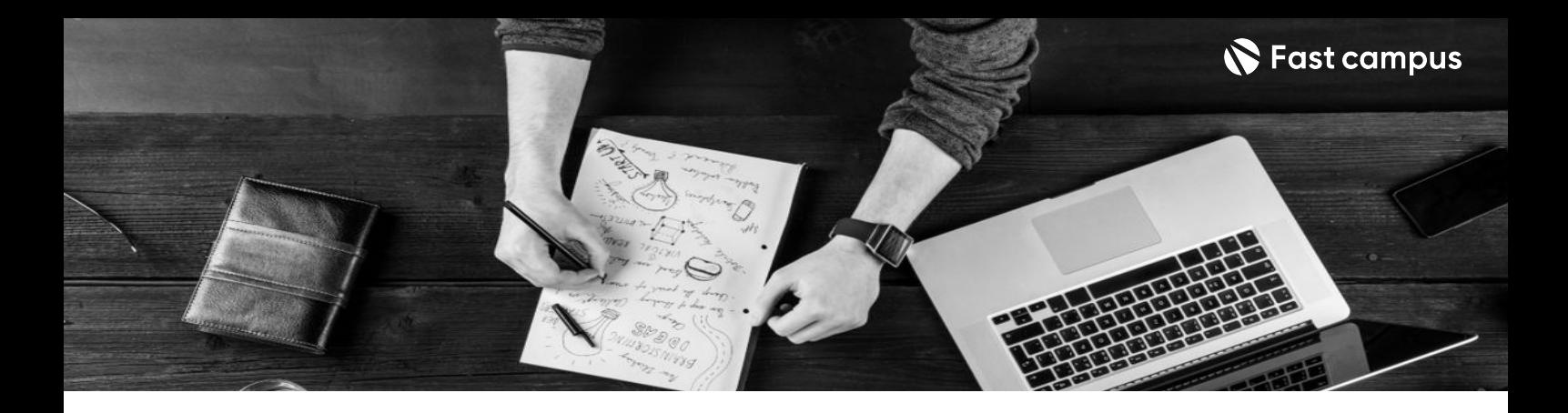

- $\mathbf{Z}$ 이 목표 그래프 볼드한 캐릭터로 귀여운 애니메이션을 만드는 케플러 스튜디오에서 블렌더 입문자도, 애니메이션 입문자도 바로 결과물을 낼 수 있도록 준비했습니다.
	- 까다로운 부분은 피하고, 매력적인 움직임에 집중할 수 있도록 가장 핵심만 알려드립니다.
	- 블렌더 핵심 기능만으로도 충분한 애니메이션 스킬을 다뤄보며 캐릭터 매력을 살리는 풍부한 표현법을 배워봅니다.

- 2 2 요약 관절이 없는 캐릭터를 활용해 리깅 없이 애니메이션을 해봅니다.
	- 관절이 있는 캐릭터에 간단한 리깅 작업을 하고, 감정을 표현할 수 있는 애니메이션을 해봅니다.
	- 애니메이션 기초 원칙을 공부하는 과정에서 자연스럽게 툴까지 배워봅니다.

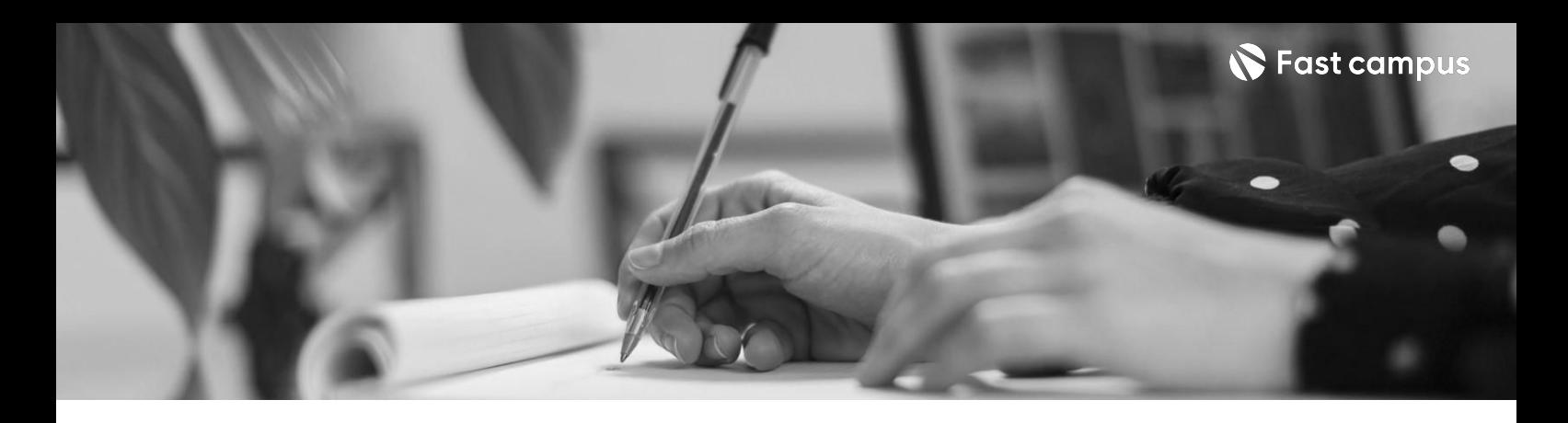

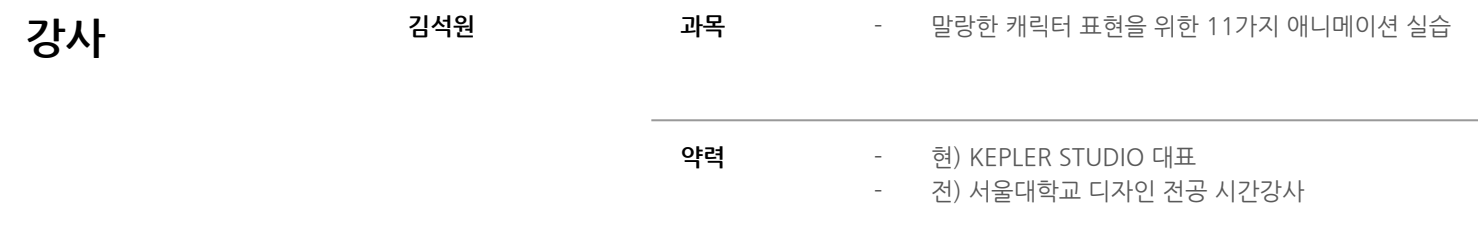

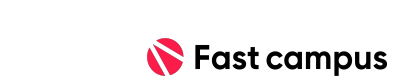

# **애니메이션**

#### 파트별수강시간01:13:27

# **고개돌리기**

**예제02.**

**CURRICULUM**

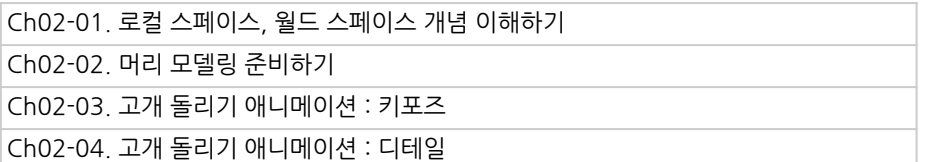

파트별 수강시간 01:10:19

### **통통튀는머리 만들기**

**예제01.**

**CURRICULUM**

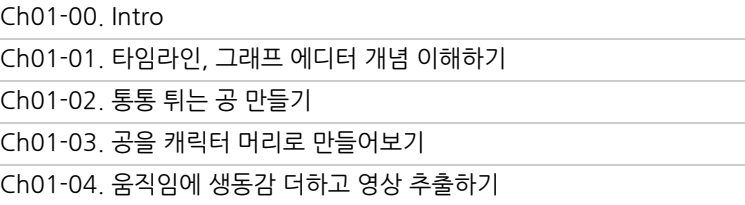

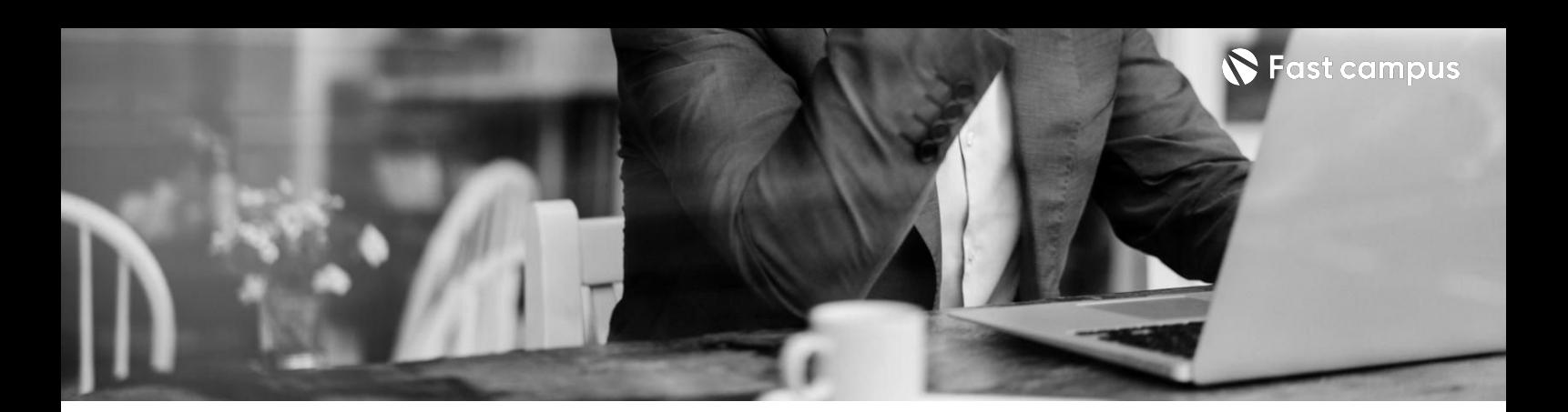

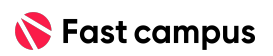

파트별수강시간00:59:14

#### **단순한캐릭터 워크사이클**

**예제04.**

Ch04-01. 단순한 캐릭터 워크사이클 블로킹 Ch04-02.단순한캐릭터워크사이클디테일,영상편집 **CURRICULUM**

파트별수강시간02:40:26

### **점프애니메이션**

**예제 03.** 

**CURRICULUM**

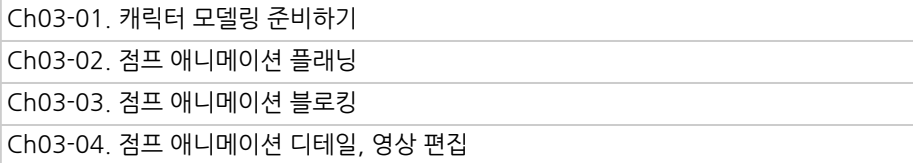

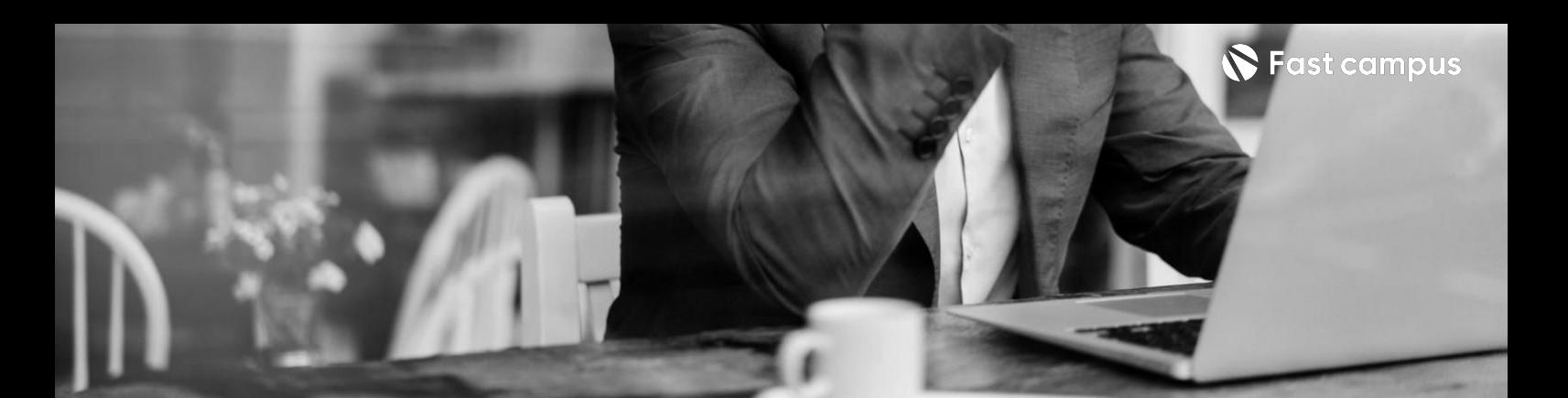

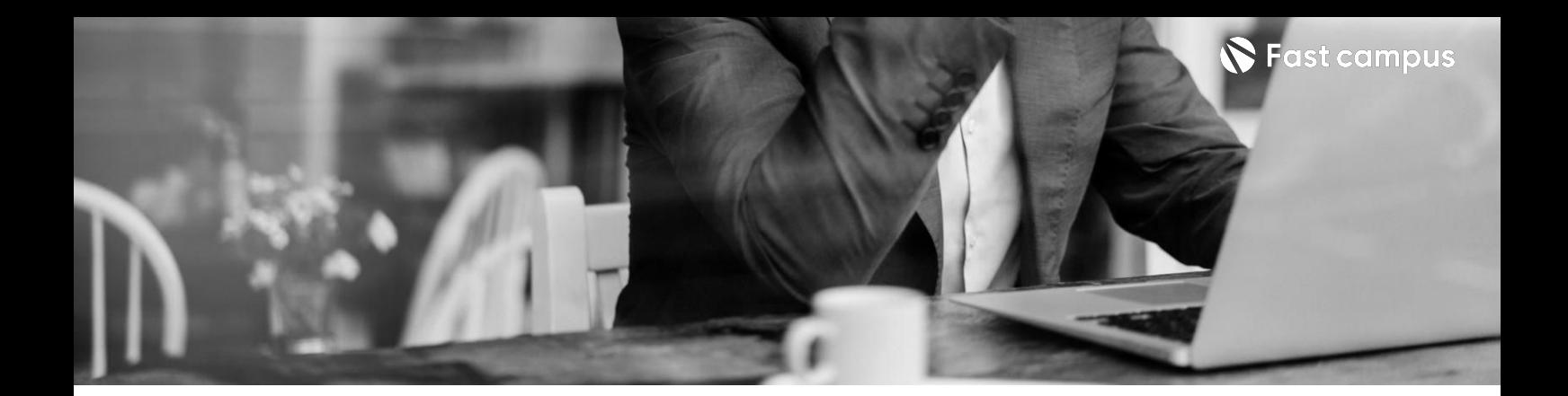

Ch05-01.오토리그소개및간단한Amature리깅실습 Ch05-02.Rigify로로봇캐릭터리깅하기 **CURRICULUM**

**예제05.**

### **로봇캐릭터리깅**

파트별수강시간01:36:16

Ch06-01. 애니메이팅 씬 관리 방법, FK와 IK의 차이점 Ch06-02.로봇캐릭터로기본워크사이클제작 **CURRICULUM**

**예제06.**

#### **로봇캐릭터 워크사이클**

파트별수강시간01:34:37

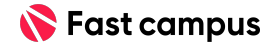

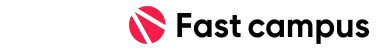

파트별수강시간01:11:36

## **예제08.**

## **루프애니메이션 살랑대는솜토리**

Ch08-01. 살랑대는 솜토리 애니메이팅 Ch08-02.살랑대는솜토리렌더셋업 **CURRICULUM**

파트별수강시간01:56:09

### **'솜토리' 캐릭터만들기**

**예제07.**

 $|$ Ch07-01. 애니메이션을 위한 캐릭터 모델링 CURRICULUM <sub>Ch07-01. 에디테이션을 위한<br>Ch07-02. 솜토리 캐릭터 리깅</sub>

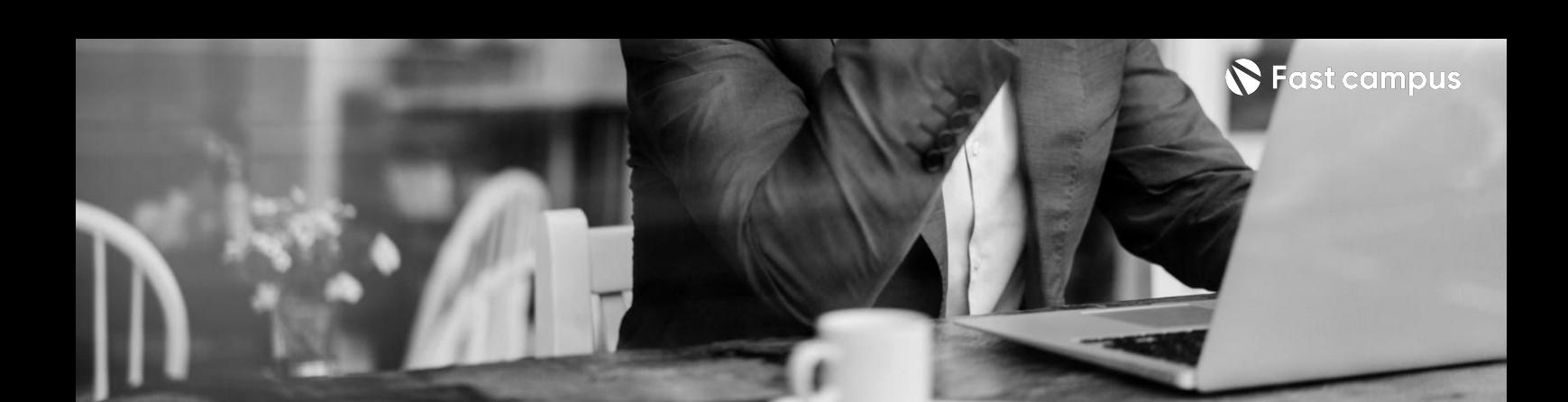

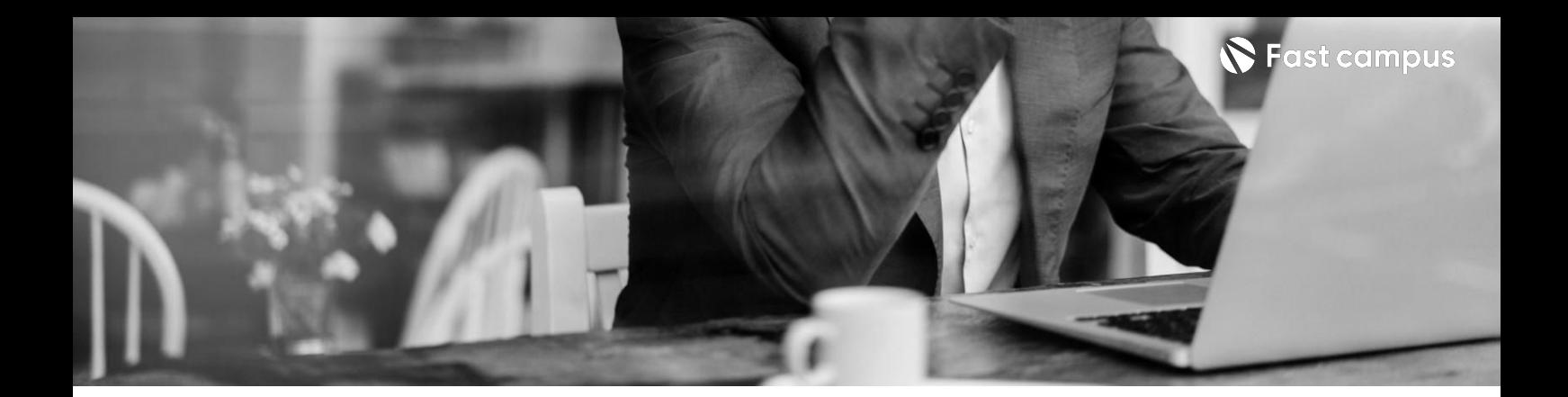

Ch09-01.3D이모티콘'사랑해'블로킹 Ch09-02.'사랑해'디테일,소품모델링및애니메이션 **CURRICULUM**

**예제09.**

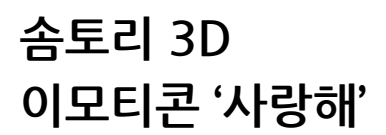

파트별수강시간01:27:40

Ch10-01.더블바운스블로킹 Ch10-02.더블바운스디테일,렌더링 **CURRICULUM**

**예제10.**

**솜토리 워크사이클: 더블바운스**

파트별수강시간01:19:15

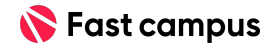

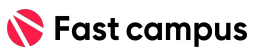

Life Changing Education

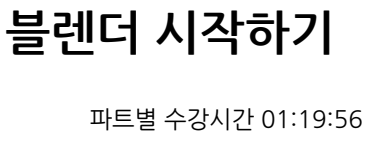

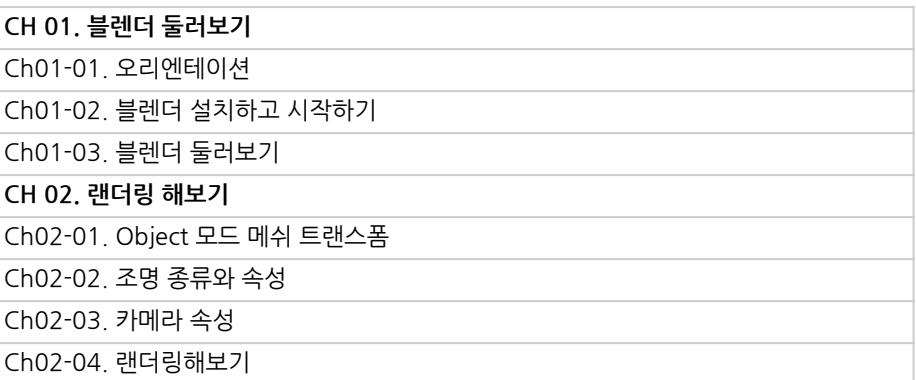

**CURRICULUM**

**부가강의.**

파트별수강시간00:50:37

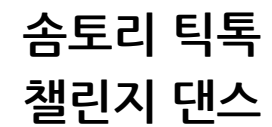

**예제11.**

Ch11-01. 레퍼런스 활용방법, FK-IK 스냅 요령 Ch11-02.카메라애니메이션,모션블러를적용한렌더링 **CURRICULUM**

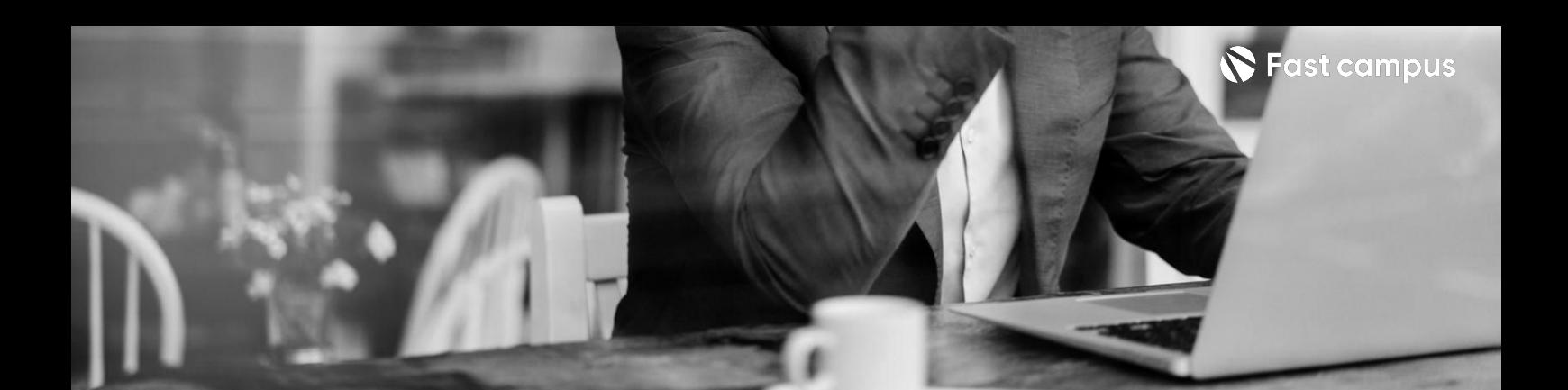

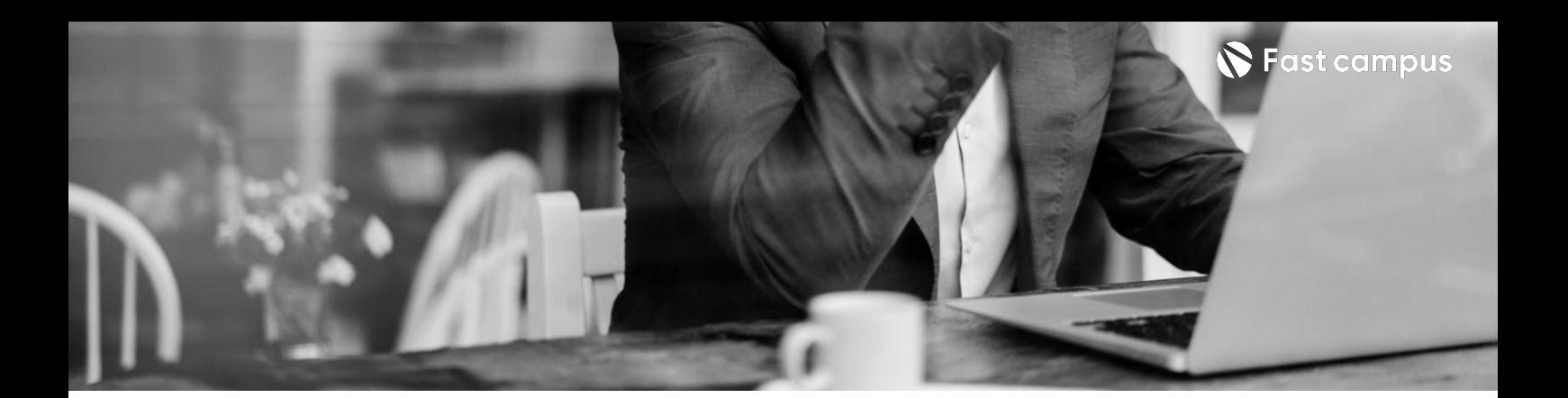

#### **CURRICULUM**

## **부가강의. 모델링시작하기**

파트별수강시간01:31:20

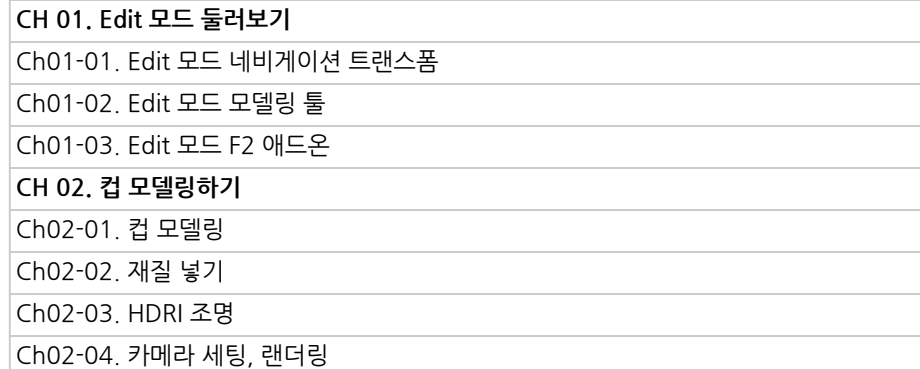

**CURRICULUM**

**부가강의.**

**UV** map과 **텍스쳐**

파트별수강시간01:16:49

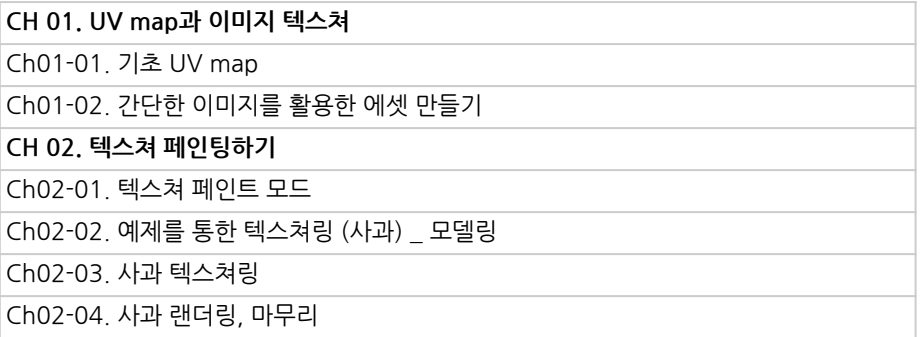

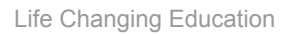

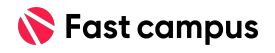

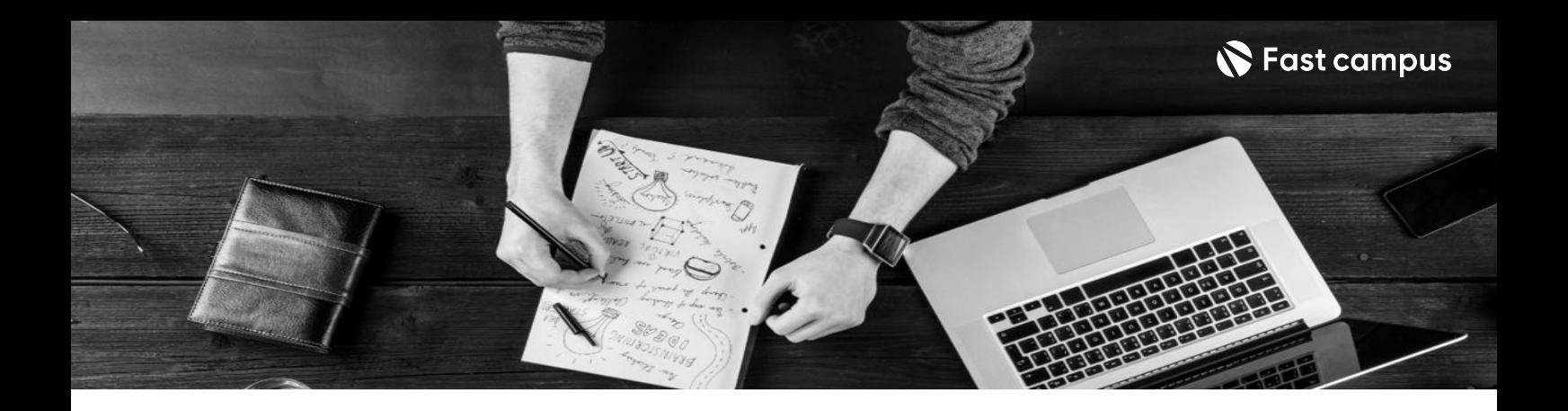

- 주의 사항 상황에 따라 사전 공지 없이 할인이 조기 마감되거나 연장될 수 있습니다.
	- 패스트캠퍼스의 모든 온라인 강의는 아이디 공유를 금지하고 있으며 1개의 아이디로 여러 명이 수강하실 수 없습니다.
	- 별도의 주의사항은 각 강의 상세페이지에서 확인하실 수 있습니다.

- 수강 방법 패스트캠퍼스는 크롬 브라우저에 최적화 되어있습니다.
	- 사전 예약 판매 중인 강의의 경우 1차 공개일정에 맞춰 '온라인 강의 시청하기'가 활성화됩니다.

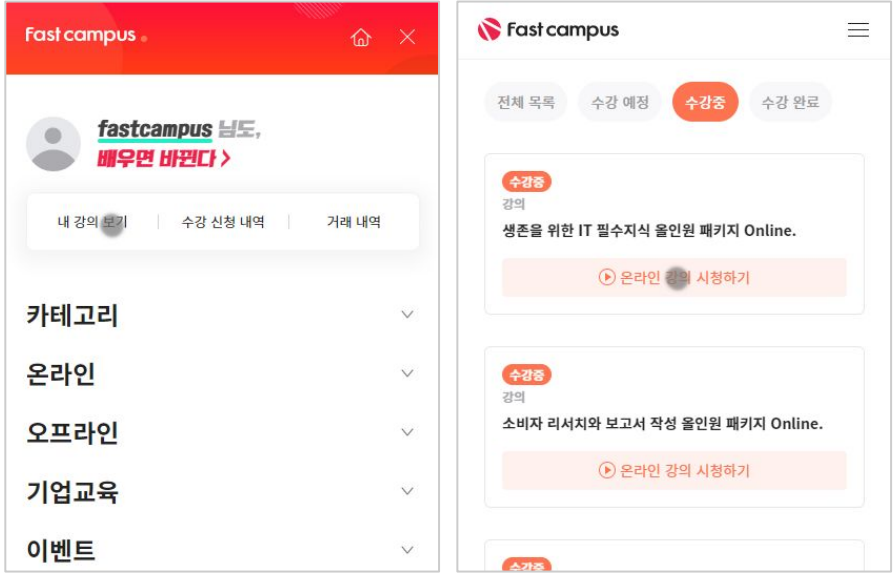

후 <mark>환불 규정</mark> 구축 - 스타인강의는각과정별 '정상수강기간(유료수강기간)'과 정상 수강기간 이후의 '복습 수강기간(무료수강기간)'으로구성됩니다.

#### 환불금액은 실제 결제금액을 기준으로 계산됩니다.

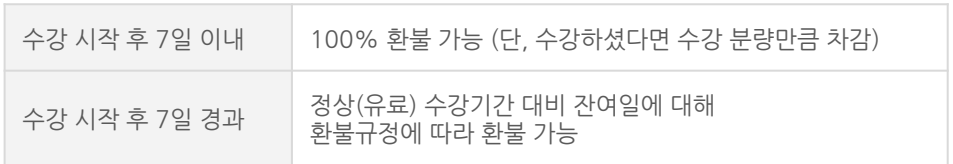

※ 강의별 환불규정이 상이할 수 있으므로 각 강의 상세페이지를 확인해 주세요.